# le cnam

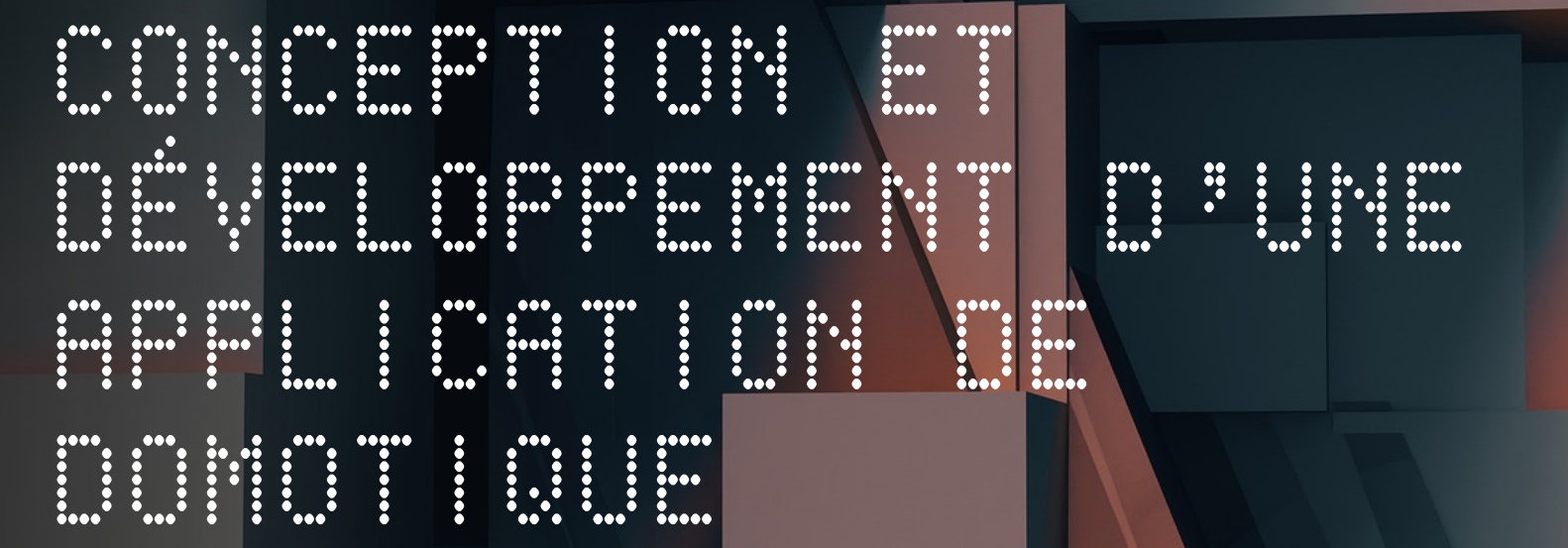

08-03-2023 LP ACSID 2022-2023- Projet Java **Par Mamitiana RAJAONSON – Yohan VOISIN**<br>Encolonante : Tationa AUPONNET Enseignante : Tatiana AUBONNET

## le cham Paris

Introduction of the control of the control of the control of the control of the control of the control of the c

**WE ANALYSE EXAMPLE EXAMPLE EXAMPLE EXAMPLE EXAMPLE EXAMPLE EXAMPLE EXAMPLE EXAMPLE EXAMPLE EXAMPLE EXAMPLE EXA** 

W ENGINER HUNTER DE DE STRUCK DE STRUCK DE STRUCK **E IMPLE MENTING CONSUMER** 

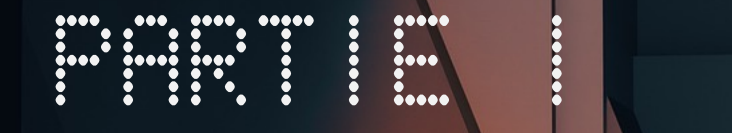

## Analysis et conception and conception of the conception of the conception of the conception of the conception of the conception of the conception of the conception of the conception of the conception of the conception of t

**Contract Contract Contract Contract** 

## nam Paris

## Partie 1 – expression du besoin

- Solution de domotique simple
- Surveiller, contrôler nos appareils électroniques à distances
- Accès via un compte utilisateur
- Afficher les données météo

le cham Paris

### PARTIE I + DIAGRAMME DE CAS D'UTILISATION

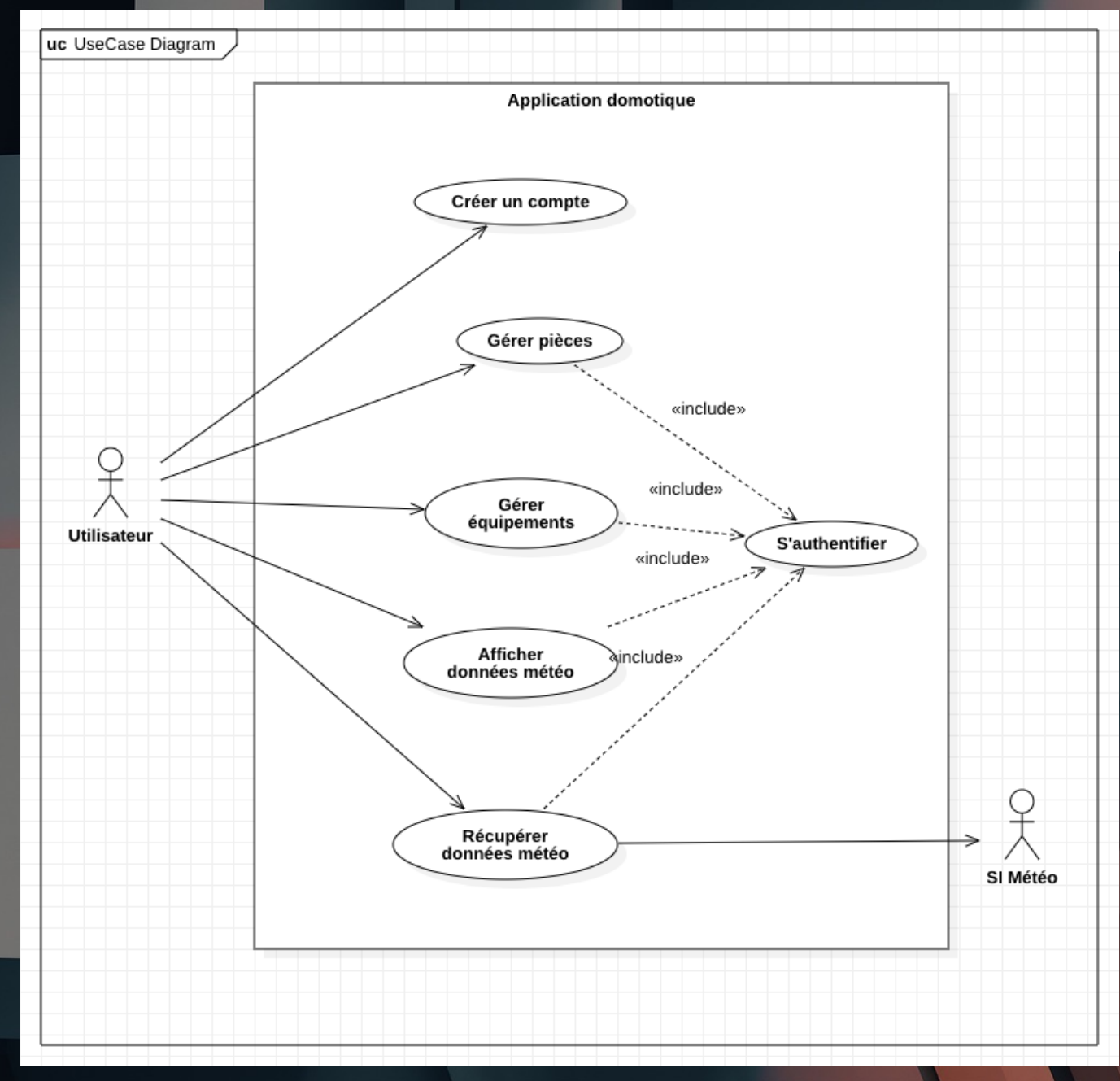

 $\ddot{\cdots}$ 

## PARTIE I - DIAGRAMME DE SÉQUENCE

**Alberta Co** 

sd ajouter équipement

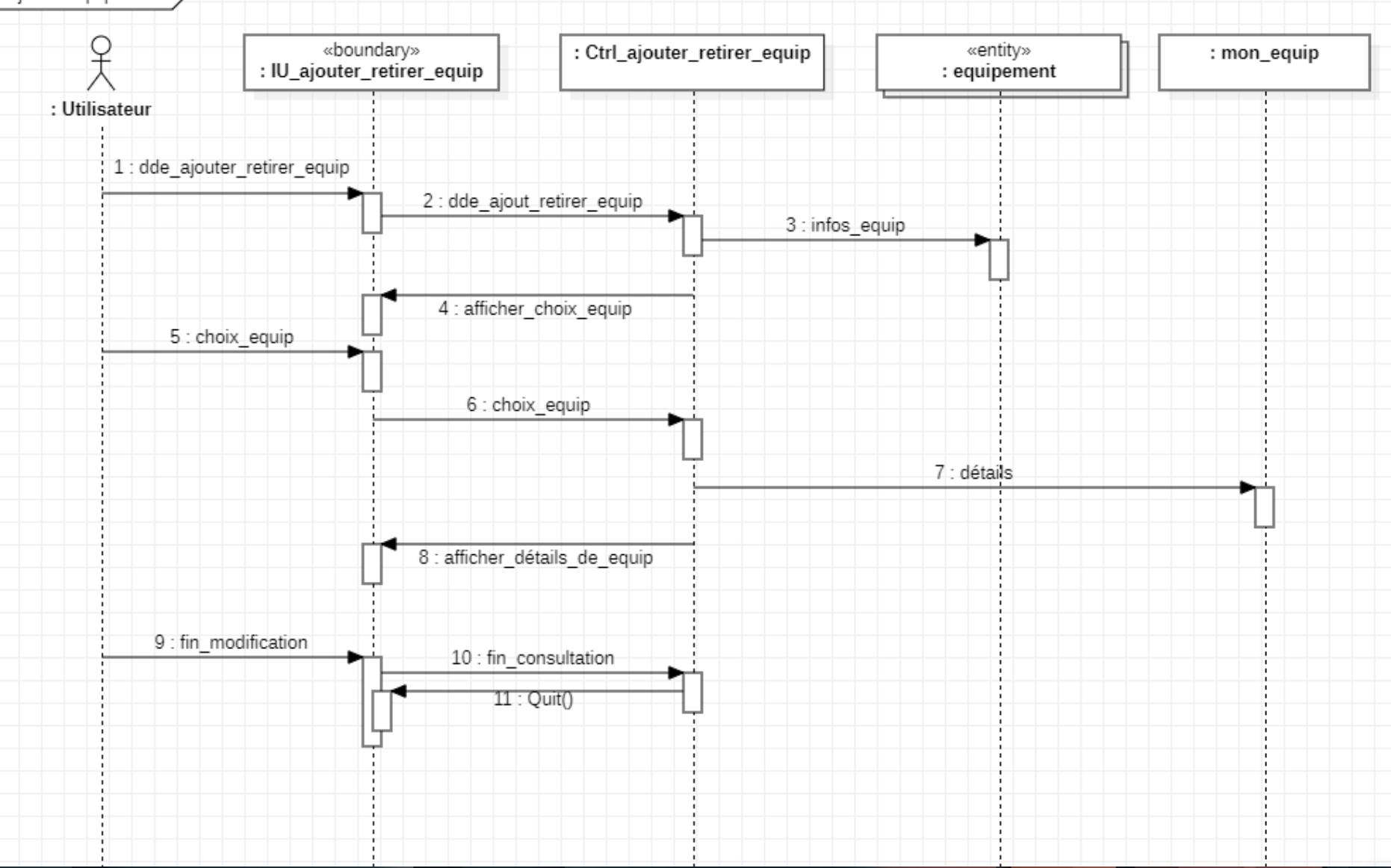

## PARTIE I - DIAGRAMME DE CLASSE

**Contract Contract** 

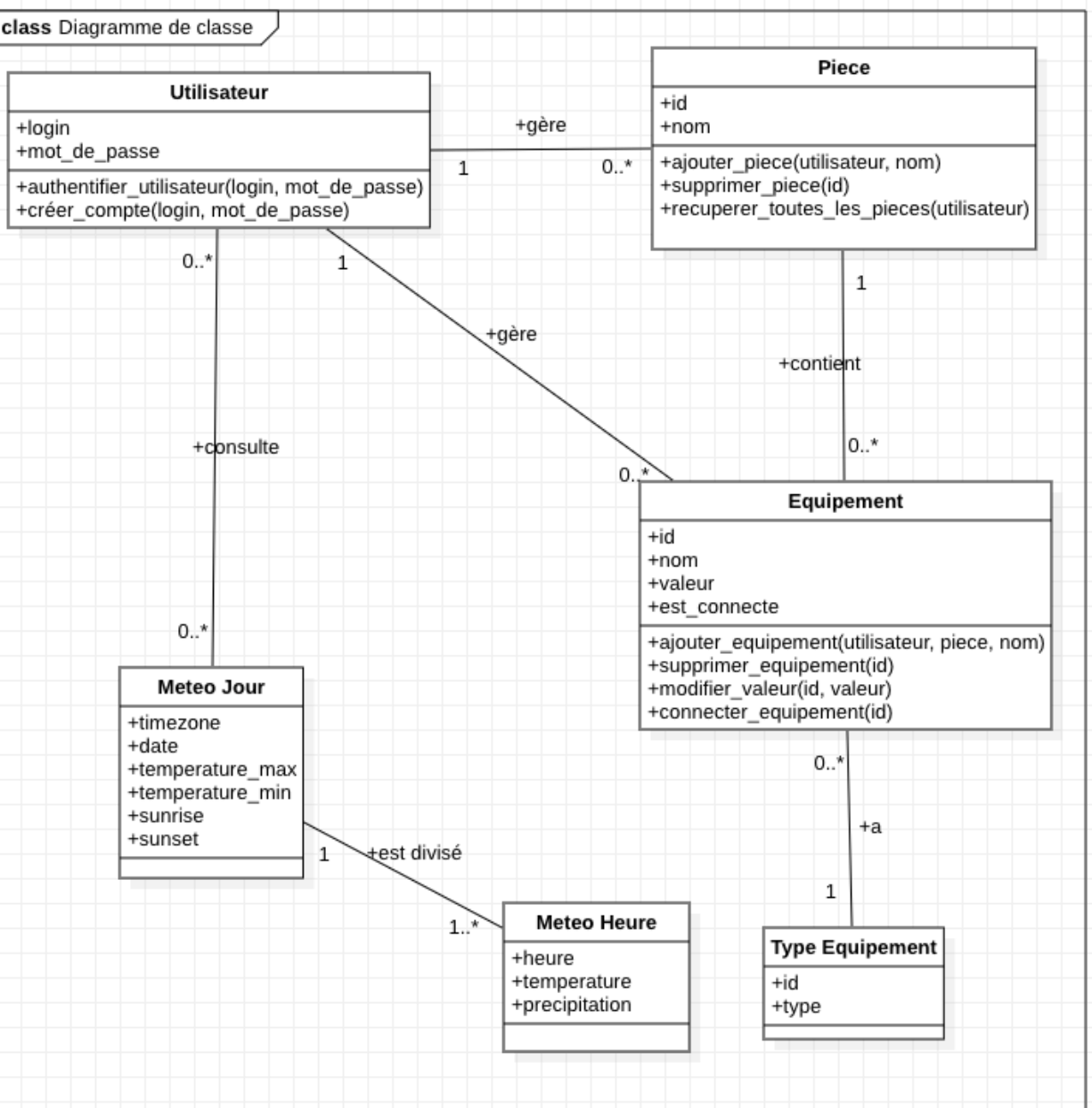

e cham Paris

Partie 1 - Analyse et conception

Spécifications ouvertes et fermées :

8

- Authentification et autorisation
- Base de données
- Interface web
- Sécurité
- Performances
- Intégration API

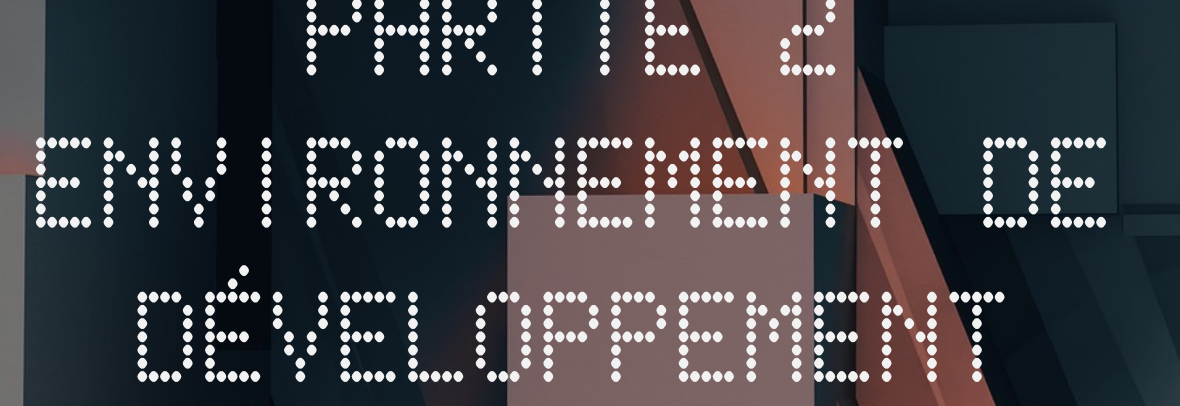

PARTIE O DODO PARTIE 2000 DODO PODE

**1999** 

**Contract Contract Contract Contract Contract** 

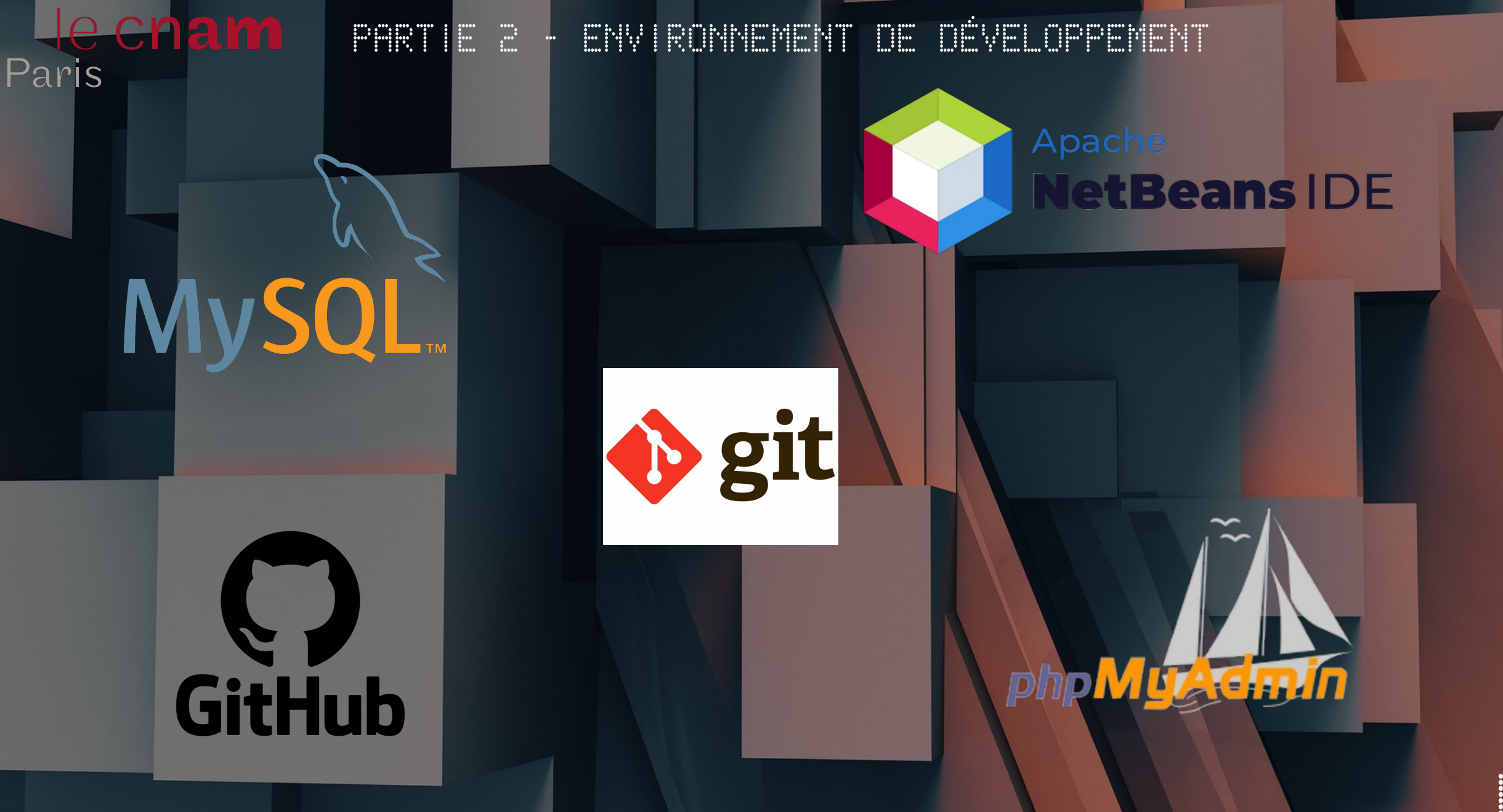

 $\prod_{i=1}^{n}$ 

Partie 31 and 32

Implémentation de l'alterne

11

**Contract Contract Contract Contract Contract** 

e cham Paris

PARTIE 3 - ARCHITECTURE MVC - DAO

**Java FF** 

MVC : Modèle - Vue - Contrôleur DAO : Data Access Object

Framework CSS : Bulma.io Framework CSS icônes : Bootstrap Icons

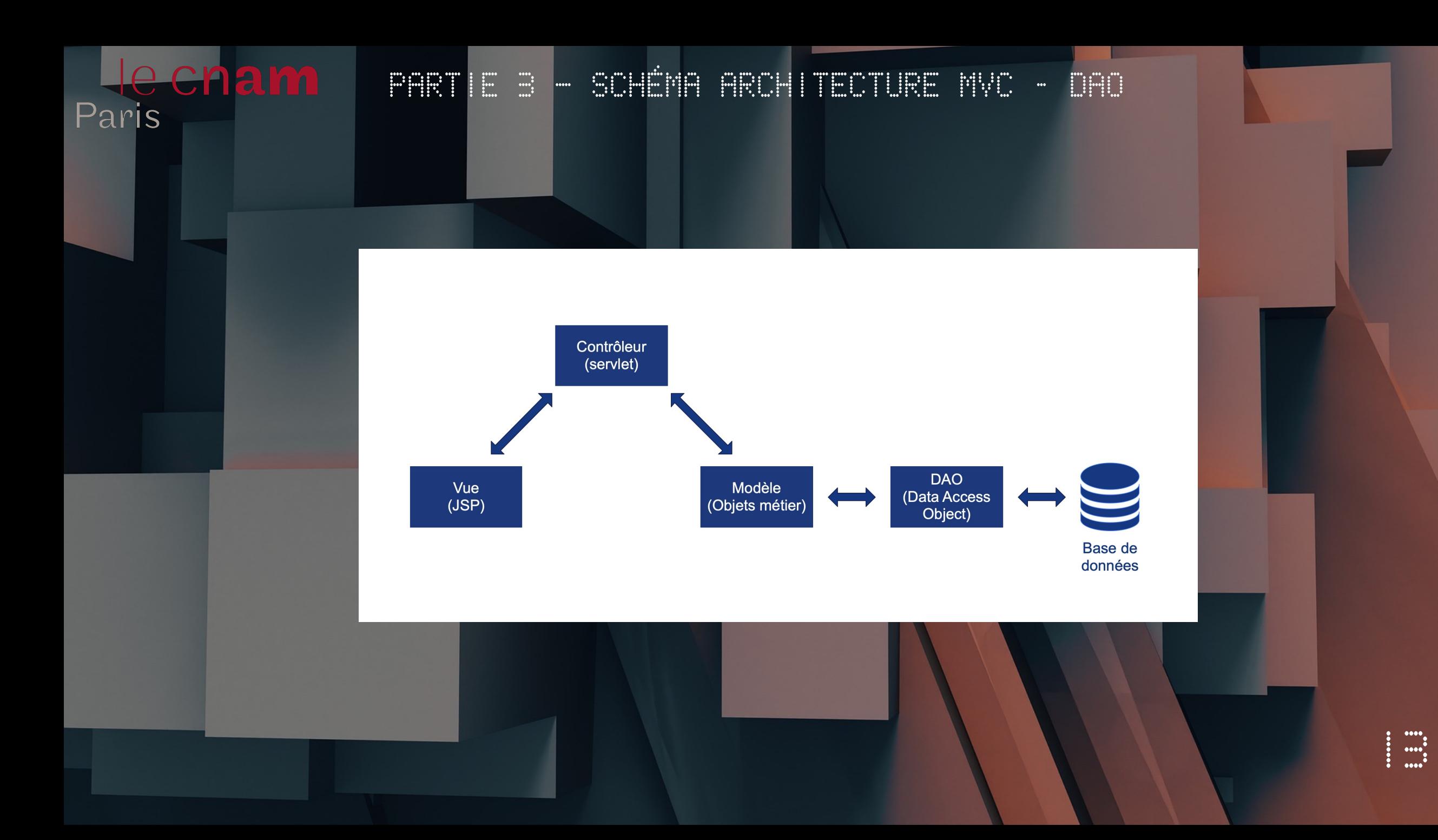

## PARTIE 3 - OLASSE « PIECE » ET SON INTERFACTE DAO

#### $\bullet\bullet\bullet$

echam

Paris

```
public class Piece {
```

```
private String id;
private String utilisateur;
private String nom;
```

```
public Piece(int id, String utilisateur, String nom) {
    this.id = "P" + id;this.utilisateur = utilisateur;
    this.nom = nom;
```

```
public String getId() {
    return id;
```

```
public void setId(int id) {
    this.id = "P" + id;\rightarrow
```

```
public String getUtilisateur() {
    return utilisateur;
λ,
```

```
public void setUtilisateur(String utilisateur) {
    this.utilisateur = utilisateur;
```

```
public String getNom() {
    return nom;
```

```
public void setNom(String nom) {
    this.nom = nom;
```
#### $\bullet\bullet\bullet$

```
public interface PieceDao {
```

```
public void createPiece(String utilisateur, String nom);
public Piece readPiece(String utilisateur, String nom);
public void updatePiece(Piece piece);
public void deletePiece(String utilisateur, String nom);
public void deletePieceById(String localId);
public List<Piece> getAllPieces(String utilisateur);
```
## le cham Paris

## PARTIE 3 - IMPLÉMENTATION D'UNE MÉTHODE DE L'INTERFACE

#### $\bullet\bullet\bullet$

#### @Override

```
public void createPiece(String utilisateur, String nom) {
    Connection connexion = null;PreparedStatement preparedStatement = null;
```
#### $try f$

```
connexion = daofactory.getConnection();String query = "INSERT INTO piece (utilisateur, nom) VALUES(?, ?);";
preparedStatement = connexion.prepareStatement(query);
```

```
preparedStatement.setString(1, utilisateur);
preparedStatement.setString(2, nom);
```

```
preparedStatement.executeUpdate();
```

```
System.out.println("INSERT INTO piece " + utilisateur + " " + nom);
} catch (SQLException e) {
    try fif (connexion != null) {
            connexion.rollback();
    } catch (SQLException e2) {
   Logger.getLogger(PieceDaoImpl.class.getName()).log(Level.SEVERE, null, e);
} finally {
    try {
        if (preparedStatement != null) {
            preparedStatement.close();
        \rightarrowif (connexion != null) {
            connexion.close();
    } catch (SQLException e) {
        Logger.getLogger(PieceDaoImpl.class.getName()).log(Level.SEVERE, null, e);
```
#### Le cham PARTIE 3 - ÉCRAN JSP D'AUTHENTIFICATION

### **Connexion**

Paris

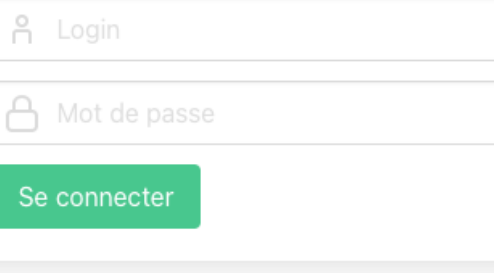

### **Connexion**

#### Login et/ou mot de passe incorrect

 $\vdots$ 

<u> A</u> Login

A Mot de passe

Se connecter

## le cham Paris

## <u> PARTIE 3 - NÉTHOLE DOPOST DE LA</u> SERVLET D'AUTHENT IF ICAT I ON

#### $\bullet\bullet\bullet$

#### @Override

protected void doPost(HttpServletRequest request, HttpServletResponse response) throws ServletException, IOException {

HttpSession session = request.getSession(); ServletContext contexte = getServletContext(); RequestDispatcher dispatcher;

String username =  $request.getParameter("login");$ String password = request.getParameter("pass");

#### // Authentifaction du user

Boolean isAuth = (Boolean) userDao.validateUser(username, password);

System.out.println("isAuth " + isAuth);

#### if (isAuth) {

session.setAttribute("isAuth", isAuth); session.setAttribute("user", username);

#### Cookie cookie = new Cookie("user", username); // Validité du cookie en secondes : 60s \* 60m \* 24h \* 3j cookie.setMaxAge(60 \* 60 \* 24 \* 3);

response.addCookie(cookie);

#### response.sendRedirect("Home");  $}$  else  $\{$

request.setAttribute("loginError", "Login et/ou mot de passe incorrect"); dispatcher = contexte.getRequestDispatcher("/jsp/auth.jsp"); dispatcher.forward(request, response);

L<mark>e cham i France - can prode la e fre</mark> lon di Paris

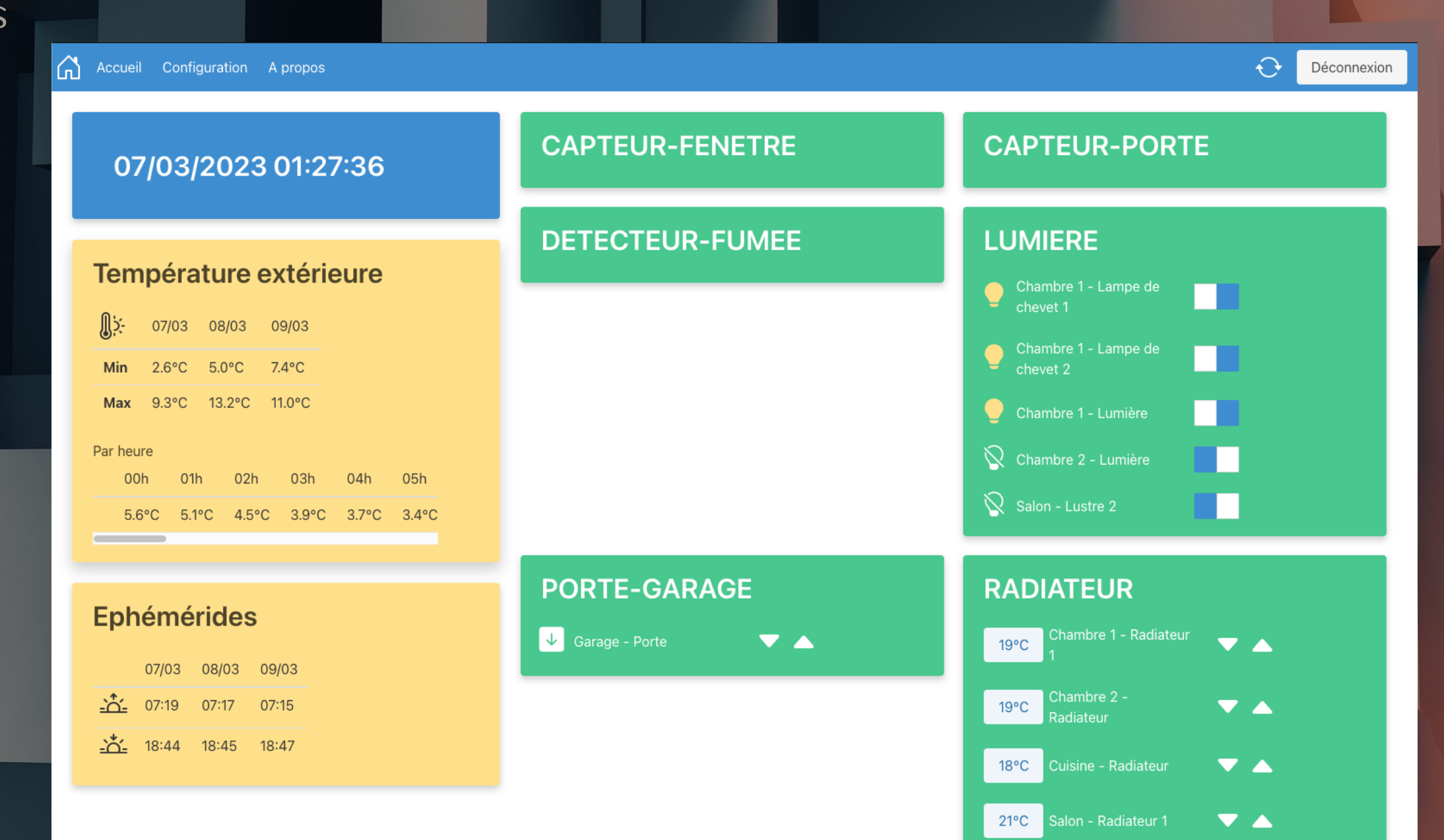

#### le cham PARTIE S - ÉCRAN DE CONFIGURATION DES Paris ÉQUIPEMENTS

 $\Omega$  $\Theta$ Accueil Configuration A propos Déconnexion Ajouter une nouvelle pièce Ajouter un nouvel équipement Liste des pièces Liste des équipements 甸 圙 Chambre 1 - Lampe de chevet 1 Chambre 1 圙 Chambre 1 - Lampe de chevet 2 圙 Chambre 2 圙 甸 Chambre 1 - Lumière Chambre 3 圙 圙 Cuisine Chambre 1 - Radiateur 1 圙 Chambre 1 - Volet 圙 Garage Salle de bain 甸 Chambre 2 - Lumière 圙 圙 圙 Salon Chambre 2 - Radiateur

Chambre 2 - Volet

Cuisine - Radiateur

圙

圙

 $\left| \begin{array}{c} ... \\ ... \end{array} \right|$ 

## lecham Paris

PARTIE 3 - API MÉTÉO UTILISÉ

Open-Meteo Home Features Weather APIs - Other APIs - Blog

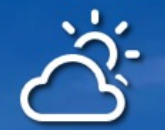

### **Free Weather API**

Open-Meteo is an open-source weather API with free access for non-commercial use. No API key is required. You can use it immediately!

> **Features Documentation**

### Hourly 7-day forecast worldwide

Open-Meteo collaborates with national weather services providing open data with 1 to 11 km resolution. Our APIs select the best weather models for your location and provide data as a simple JSON API.

Super easy. Enter a location, select weather variables and get a

#### **Historical data** Forecast & Current Last 10 days

\$ curl "https://api.open-meteo.com/v1/forecast?latitude=52.52& longitude=13.41&current\_weather=true &hourly=temperature\_2m,relativehumidity\_2m,windspeed\_10m"

"current\_weather": { "time": "2022-01-01T15:00" "temperature": 2.4, "weathercode": 3, "windspeed": 11.9, "winddirection": 95.0,

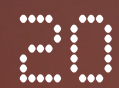

#### e cham PARTIE 3 - MÉTHOLE D'UTILISATION DE L'API Paris

 $\bullet\bullet\bullet$ 

```
public void fetchMeteo() throws IOException {
```

```
String url = "https://api.open-meteo.com/v1/meteofrance?latitude=48.85&longitude=2.35&
hourly=temperature 2m, precipitation&
```
daily=weathercode,temperature\_2m\_max,temperature\_2m\_min,sunrise,sunset&timezone=auto";

```
URL obj = new URL(url);HttpURLConnection con = (HttpURLConnection) obj.openConnection();
con.setRequestMethod("GET");
```

```
int responseCode = con.getResponseCode();
System.out.println("fetch meteo " + responseCode);
```

```
BufferedReader in;
in = new BufferedReader(new InputStreamReader(con.getInputStream()));
String inputLine;
StringBuilder responseContent = new StringBuilder();
while ((inputLine = in.readLine()) != null) {
   responseContent.append(inputLine);
in.close();
System.out.println("fetch meteo " + responseContent);
```

```
this.data = responseContent.toString();
```
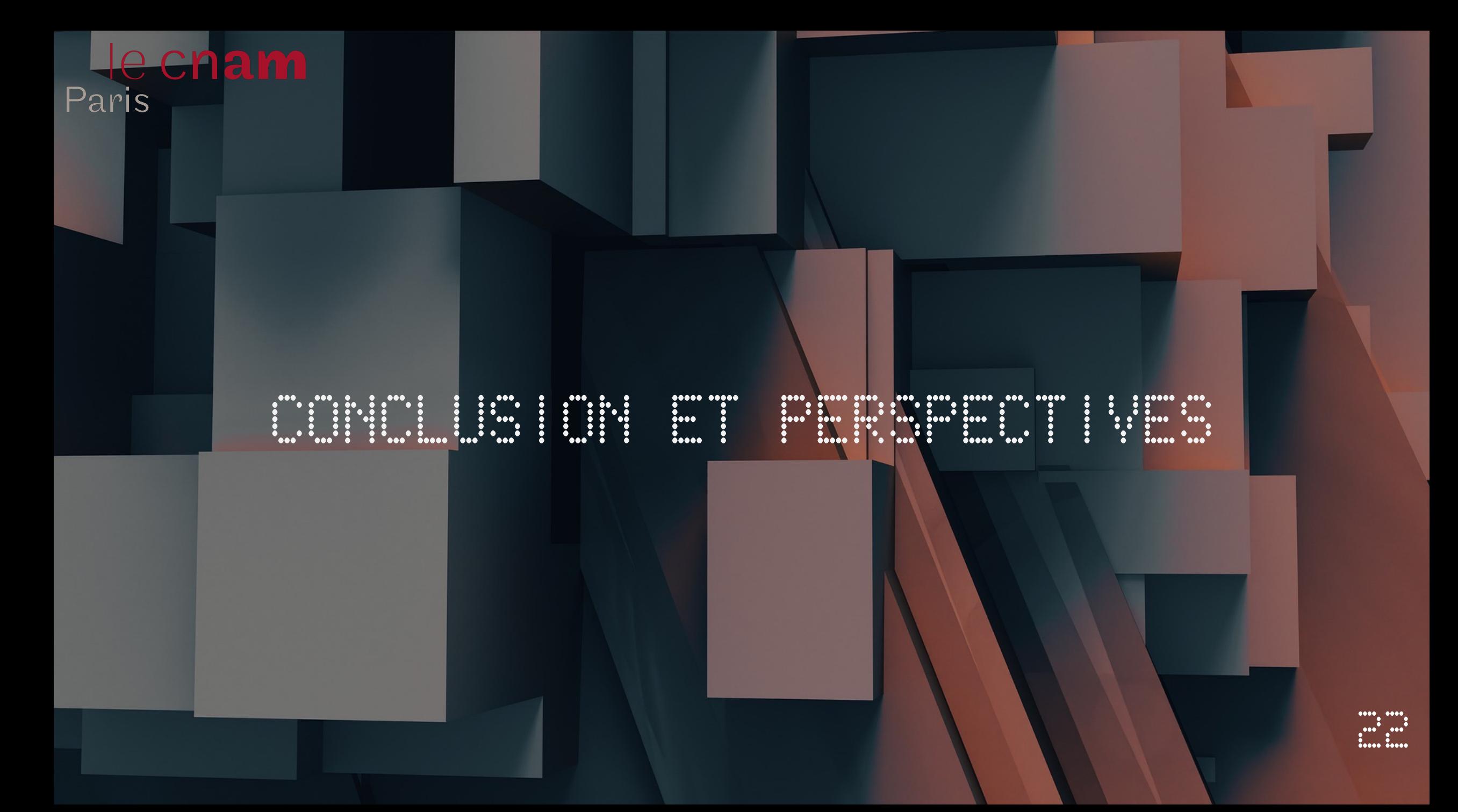

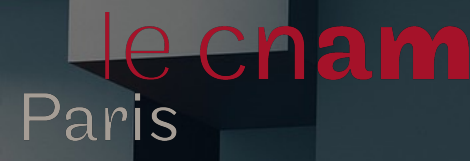

## Merci pour votre attention

## Avez-vous des questions ?

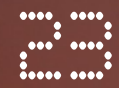